## WEBEX TROUBLESHOOTING FOR NEVADA MEDICAID PROVIDERS

Tips & Tricks for a Successful Training with Nevada Medicaid

Click below on topics to view instructions.

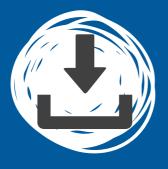

Downloading WebEx (optional)

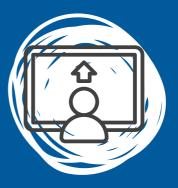

Join a Training

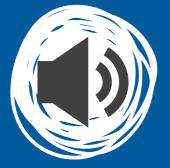

Manage Audio Settings

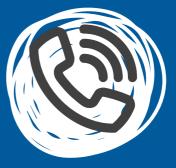

Joining via Phone Only